## **Operating Systems** CMPT  $424 \cdot$  Fall  $2017$

## $-i$ Project One - 100 points -

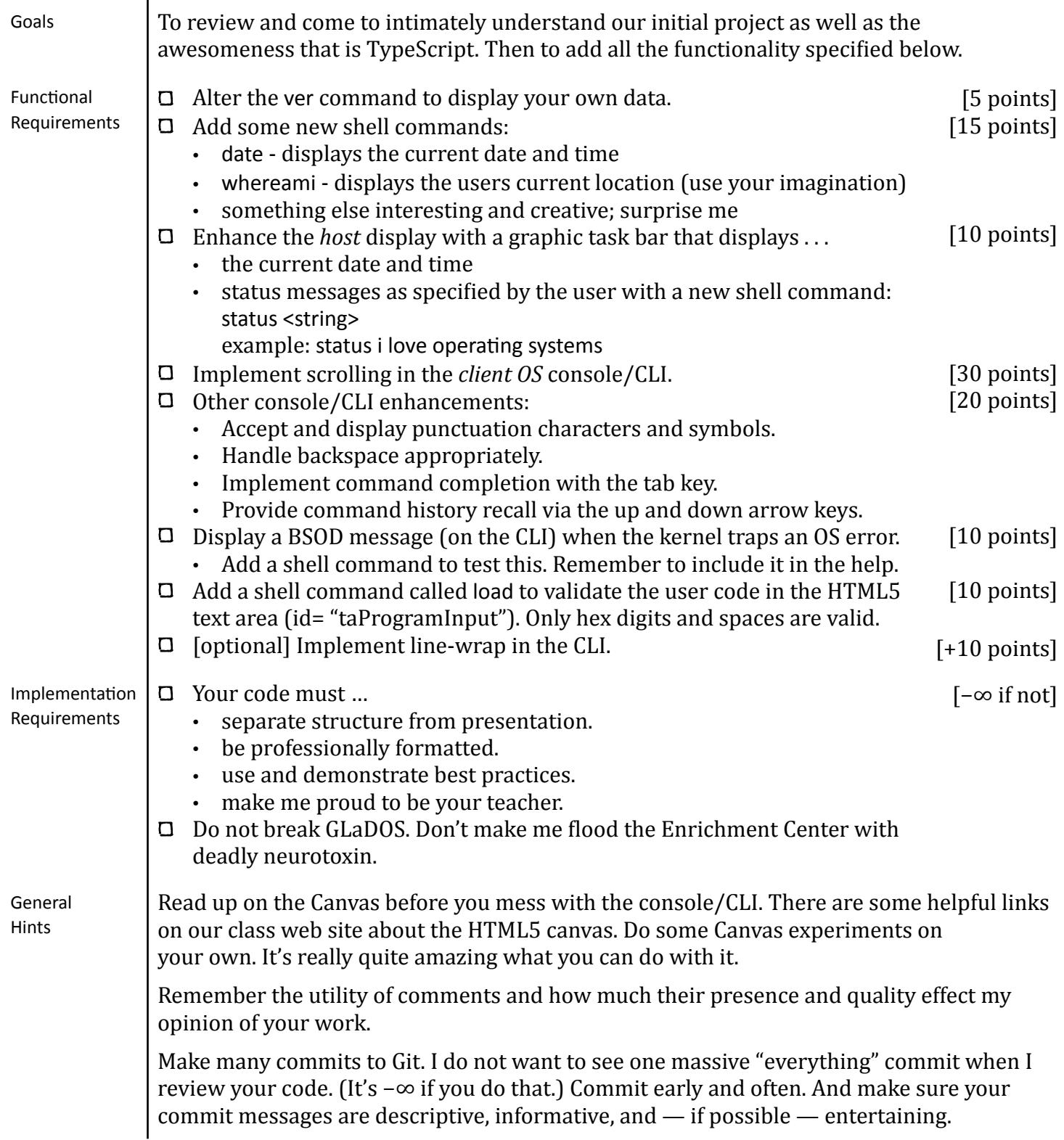

## Operating Systems CMPT  $424 \cdot$  Fall  $2017$

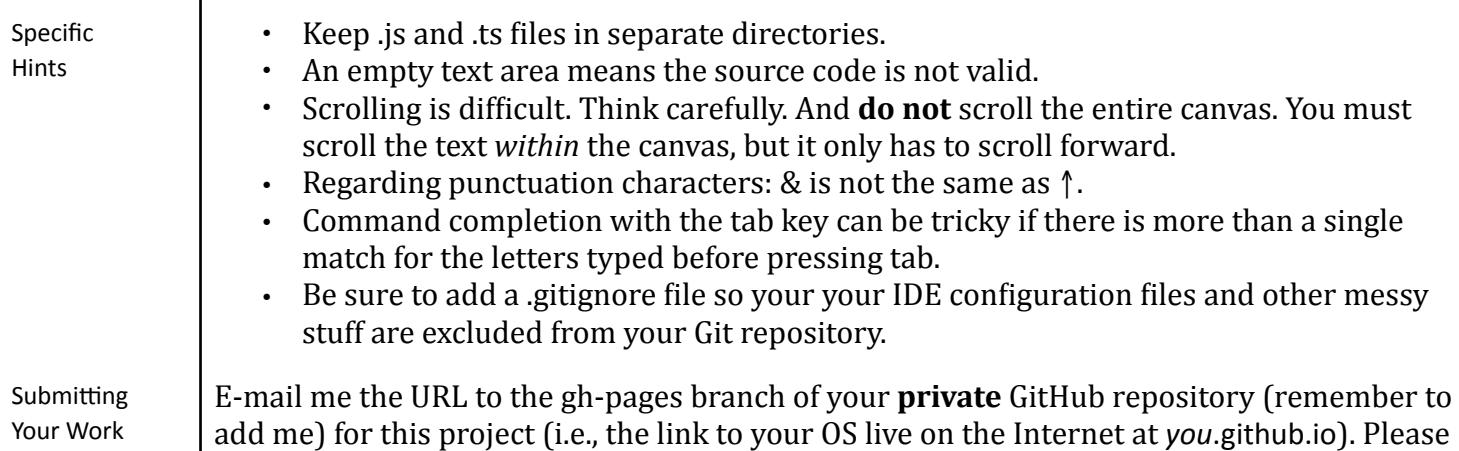

send this to me before the beginning of the class in which this is due. Thank you.

>help Commands: ver - Displays the current version data help - Lists all available commands shutdown - Shuts down SvegOS cls - Clears the screen man  $\langle \text{topic} \rangle$  - Displays the manual page for  $\langle \text{topic} \rangle$ trace  $\langle$  on | off $\rangle$  - Enables/disables the OS trace  $rot13$  <string>  $-$  Does rot13 enxcryption on <string> quantum <integer> - Changes the CPU quantum prompt <string> - Sets the prompt  $date - Displays$  the current date and time whereami - Displays the current location of the user status  $\langle$ string $\rangle$  – Sets a status message ps - Shows all active processes kill <integer> - Terminates the specified process load  $\lceil$ <priority> $\rceil$  - Loads the specified user program \ <regex> <function> - Filters function output bsod - Enables the blue screen of death run <processid> - Executes a program in memory runall - Executes all programs read <filename> - Reads the specified file write  $\le$  filename > "data"  $-$  Writes the specified file delete <filename> - Deletes the specified file format — Initializes disk واجتلس مصر ومائة المرحلونا